# Implementation of Conductor Sub-Division Method for Estimating Ground-Impedances

J. Calvillo, *Student member, IEEE*, F. Uribe, *Senior Member, IEEE*, J. Morales, *Member, IEEE,* and R. Bernardino, *Member, IEEE*

*Abstract***—A numerical implementation of the conductor subdivision method to estimate buried cable earth-impedances is developed in this paper. The skin-effect of the resistive and inductive frequency varying components is taken into account. The Finite Element Method and the exact Pollaczek analytical formulation are also implemented to compare and validate the here obtained results for an underground cable test system, respectively. As a result of this numerical exploration, we have evidenced the relation between the ground-return paths of the current with respect to the frequency dependent space-grid numerical solution for an underground cable power system.** 

*Index Terms***—Conductor sub-division method, Finite element method, Ground-return impedance, Underground cable systems.** 

# I. INTRODUCCIÓN

L desarrollo de nuevas tecnologías de transmisión de  $E<sup>L</sup>$  desarrollo de nuevas tecnologías de transmisión de energía eléctrica por cable subterráneo o submarino requiere de estudios para prevenir fallos ocasionados por sobre voltajes transitorios [1]. Estos se pueden producir tanto por maniobras de energización como por descargas parciales atmosféricas [1]. Para realizar este tipo de estudios, se requiere plantear modelos cada vez más precisos para poder representar cada uno de los materiales conductores y dieléctricos presentes en el sistema. A su vez, la precisión numérica de dichos modelos se debe mejorar incluyendo la dependencia frecuencial de los parámetros eléctricos del cable, en los lazos de impedancia-serie por sus componentes resistiva e inductiva que representan los efectos longitudinales del sistema [1], [2].

Por otra parte, el modelo de impedancia-serie del cable está altamente influenciado por la tierra circundante del medio. En este trabajo, se propone un modelo de suelo homogéneo para representar la impedancia propia de tierra (debida al lazo de corriente entre la capa externa del cable y la tierra) y para la impedancia mutua (debida a lazos de corriente de retorno entre cables).

R. Bernardino is with the Environmental Systems Design, Inc. Mission Critical Facility Group Environmental Systems Design, 233 South Wacker Drive, Suite 5300, Chicago, Illinois PC. 60606.

En la literatura especializada se han propuesto a la fecha diferentes formulaciones analíticas y numéricas, para el cálculo y estimación de impedancias de tierra en sistemas de cables [2-15] y líneas micro-cinta [16], entre otros.

El objetivo principal de los métodos analíticos es el desarrollo de fórmulas cerradas de aproximación que sean precisas y simples de utilizar. Entre estas se encuentran las formulas basadas en el método de imágenes [11], o las desarrolladas por un cambio de variable [14] y las derivadas de las series infinitas de Wedepohl [15].

Por otra parte, de los métodos numéricos aplicados al problema de estimación del retorno por tierra de cables subterráneos se conoce muy poco [4]. Puede ser que parte de este problema, se deba a la alta heterogeneidad resistiva del suelo o a la determinación de las fronteras limítrofes para obtener un modelo equivalente para una región de estudio [1].

Dentro de los métodos numéricos utilizados en trabajos de investigación previos para la estimación de parámetros de cables subterráneos de potencia, se encuentran el método de subdivisión de conductores (CSM, por sus siglas en inglés) [2, 6, 7] y el método del elemento finito (FEM también por sus siglas en inglés) [4, 17].

En este artículo se describe una implementación numérica del método CSM aplicado al problema de estimación de parámetros de retorno por tierra de cables subterráneos tanto para la impedancia propia de tierra, como para los lazos de impedancias mutuas entre cables contiguos y a la distancia.

Posteriormente, para una comparación cualitativa se corre una rutina de un programa comercial que utiliza el método FEM y finalmente, ambos grupos de resultados son validados con respecto al criterio del error relativo porcentual al aplicar la solución teórico-numérica de alta precisión recientemente desarrollada y validada en [12].

## II. FUNDAMENTOS PARA ESTIMACIÓN NUMÉRICA

En diversos trabajos reportados hasta la fecha en la literatura especializada los métodos de CSM y FEM se aplican al problema de estimar los parámetros resistencia propia e inductancia propia de cables (por unidad de longitud) con geometrías irregulares o con formas arbitrarias [6, 7].

En este trabajo dichos métodos se utilizan para estimar los parámetros de retorno por tierra de cables subterráneos como se muestra ilustrativamente en la Fig. 1a.

# *A. Bases del Método de Subdivisión de Conductores*

El objetivo principal del método clásico de CSM consiste en

This work was supported in part by The National Science Foundation of Mexico (CONACyT) under grant 708229.

J. A. Calvillo is pursuing the M. Sc. E. E. at The Electrical Engineering Graduate Program, The University of Guadalajara, Guadalajara, Jalisco, México, PC. 44430.

F. A. Uribe (felipe.uribe@cucei.udg.mx) and J. Morales are with the Electrical Engineering Graduate Program, The University of Guadalajara, Jalisco, Mexico, PC. 44430.

representar la sección transversal de un conductor eléctrico mediante un conjunto de subconductores particionados de menor tamaño (como círculos, cuadrados o cualquier otra forma simple o compleja) en una región de estudio (Fig. 1a).

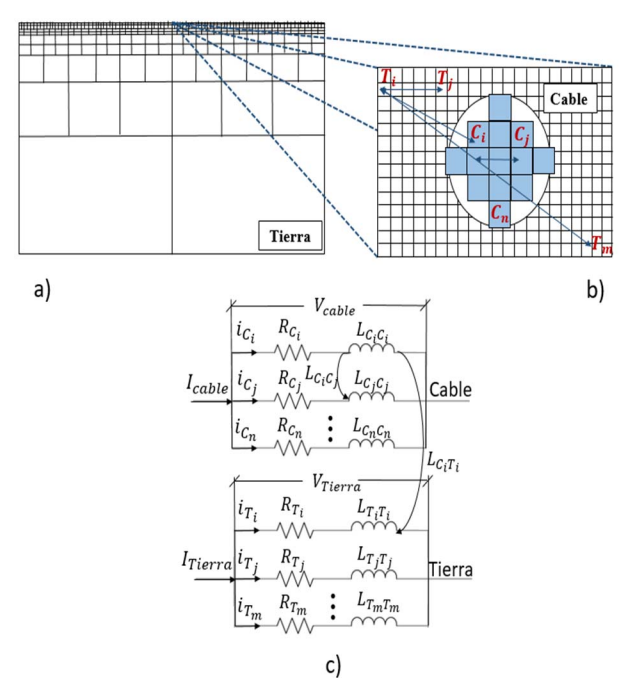

Fig. 1. Aplicación del método de sub-división de conductores a una región de estudio rectangular. a) Subdivisión de un bloque de tierra. b) Subdivisión de un cable. c) Circuitos equivalentes.

En esta partición se deben preservar los efectos eléctricos para un cierto valor de resistencia e inductancia equivalentes a los del conductor original. Con esto, el conductor original se transforma en un sistema o red de circuitos equivalentes con menor dimensión física (Fig. 1b) [2, 6] pero de similar equivalencia eléctrica como se muestra en la Fig. 1c.

La impedancia propia de retorno por tierra se debe al lazo formado entre su conductor externo (pantalla) y la tierra. La impedancia mutua se debe al lazo de corriente formado entre dos conductores a través de la tierra a la distancia [1, 2, 7].

En el método CSM se modelan los elementos conductores (efectos longitudinales) donde cada subconductor particionado es uniforme y homogéneo en toda su longitud. Estos, están posicionados en paralelo y deben ser lo suficientemente pequeños para asumir que la densidad de corriente es uniforme a través de su sección transversal [2, 6].

Existen diversos enfoques para aplicar este método, cuya diferencia radica en las formas geométricas utilizadas para representar los subconductores. Hasta la fecha se han utilizado subconductores de forma circular, cuadrada y elemental [2, 5, 6]. Las características de cada forma geométrica tienen un impacto directo en la precisión, el número de subconductores y principalmente en el tiempo de procesamiento [2].

Para representar un suelo conductor imperfecto mediante la impedancia de retorno por tierra se requiere definir primero, la dimensión del espacio o región de solución de la tierra. Para esto, se utiliza el concepto de grosor de la profundidad de penetración por efecto piel [1]:

$$
\delta \approx 503 \sqrt{\frac{\rho}{f}} \tag{1}
$$

donde  $ρ$  corresponde a la resistividad del conductor ( $Ω·m$ ) y *f* corresponde a la frecuencia de estudio (Hz). Como ejemplo para calcular cual es el valor de  $\delta$ , para una resistividad de tierra de 20  $\Omega$ ·m para las frecuencias de 60Hz y 1MHz se obtienen las siguientes profundidades de 290.5m y 2.25m, respectivamente. Por lo tanto, la profundidad del suelo bajo estudio es una función inversamente proporcional a la raíz cuadrada de la frecuencia de operación [2, 4, 7].

Se sugieren dos enfoques para representar el modelo de tierra. El primero consiste en establecer un espacio de solución fijo de un solo bloque, es decir, un espacio de solución con  $\delta$ constante para una frecuencia de estudio. Donde el tamaño de los subconductores se mantiene constante para cumplir la condición de densidad de corriente uniforme por su sección transversal como se muestra en la Fig. 2a [2, 7].

En un segundo enfoque se sugiere representar el espacio de solución dinámico de la tierra por secciones, las cuales se determinan a partir de su propia profundidad de penetración  $\delta$ para cada frecuencia de estudio en particular.

En la Fig. 2b se muestra que  $\delta_{min}$  y  $\delta_{max}$  son las profundidades de penetración asociadas a la mínima y máxima frecuencia de estudio, respectivamente. Una vez establecidas las dimensiones del conductor de tierra, así como el tamaño, ubicación y forma geométrica de los subconductores que lo representaran, se procede con el cálculo de las resistencias e inductancias de cada subconductor. Asumiendo que la densidad de corriente es uniforme por toda la sección transversal de cada subconductor i, la resistencia  $R_i$ corresponde a cada componente de corriente directa:

$$
R_i = \frac{\rho}{A_i} \tag{2}
$$

donde  $A_i$  es la sección transversal del subconductor y  $\rho$  es la resistividad del material conductor [1, 2]. Posteriormente, el conjunto total de resistencias se representa en forma de una matriz diagonal de  $n \times n$  siendo n el número total de subconductores. Para estimar la inductancia se considera que la corriente retorna por un conductor ficticio externo del sistema que engloba completamente a todos los subconductores de la partición original [2, 6, 7].

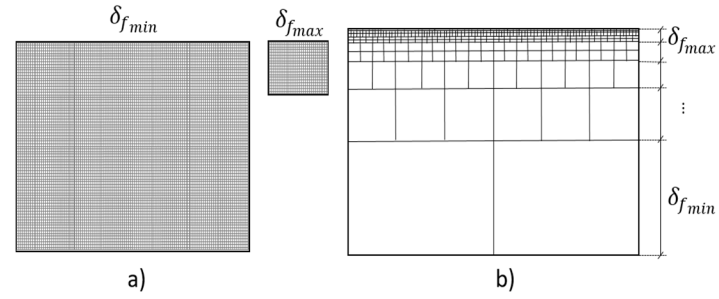

Fig. 2. Región de estudio con geometría rectangular. a) Espacio solución de tierra constante en frecuencia b) Espacio solución seccionado.

Para la estimación de las inductancias se deben calcular primero las distancias medias geométricas (DMG) propias y mutuas entre cada subconductor del sistema. Estas se deben a los lazos formados entre cada subconductor en cuestión y el retorno ficticio mencionado anteriormente [2].

Debido a que el campo magnético generado por cada forma geométrica de cada subconductor es diferente, se utilizan distintas fórmulas específicas para el cálculo de las DMG [2].

En este trabajo por simplicidad se utilizan formas geométricas cuadradas para los subconductores.

La distancia media geométrica propia de un subconductor cuadrado ( $DMG_{ii}$ ) corresponde a 0.4476  $l$ , donde les la longitud de un lado del subconductor. La distancia media geométrica mutua entre dos subconductores i y j  $(DMG_{ij}),$ puede aproximarse como la distancia entre sus centros y se calcula a partir del concepto de distancia Euclidiana utilizando la ubicación de los subconductores en los ejes " $x$ " y " $y$ " [2]:

$$
DMG_{ij} = \sqrt{(x_j - x_i)^2 + (y_j - y_i)^2}
$$
 (3)

Las inductancias propias  $L_{ii}$  y mutuas  $L_{ij}$  de los subconductores con retorno ficticio que encierra a todos en el sistema, se calculan con [7]:

$$
L_{ii} = \frac{\mu_0}{2\pi} \ln \left( \frac{a}{DMG_{ii}} \right) \tag{4}
$$

$$
L_{ij} = \frac{\mu_0}{2\pi} \ln \left( \frac{a}{DMG_{ij}} \right) \tag{5}
$$

donde  $\mu_0 = 4\pi \cdot 10^{-7}$ H/m es la constante de permeabilidad magnética del vacío y  $a$  es el radio del conductor de retorno ficticio. Con esto, se forma el arreglo para la primer Ecuación del Telegrafista donde se relacionan los voltajes y corrientes con las impedancias de cada uno de los subconductores [1]:

$$
-\frac{d}{dx}\begin{bmatrix} V_{ci} \\ V_{cj} \\ \vdots \\ V_{ri} \\ V_{ri} \\ \vdots \\ V_{rn} \end{bmatrix} = \begin{bmatrix} R_{ci} & 0 & \dots & 0 & 0 & 0 & \dots & 0 \\ 0 & R_{cj} & \dots & 0 & 0 & 0 & \dots & 0 \\ \vdots & \vdots & \ddots & R_{cn} & \dots & \ddots & \vdots & \vdots \\ 0 & 0 & \dots & 0 & R_{ri} & 0 & \dots & 0 \\ 0 & 0 & \dots & 0 & 0 & R_{rj} & \dots & 0 \\ \vdots & \vdots & \vdots & \ddots & \vdots & \vdots & \vdots & \ddots & \vdots \\ 0 & 0 & \dots & 0 & 0 & \dots & 0 & \vdots \\ \vdots & \vdots & \vdots & \dots & \vdots & \vdots & \vdots & \ddots & \vdots \\ 0 & 0 & \dots & 0 & 0 & 0 & \dots & R_{rn} \end{bmatrix} \begin{bmatrix} I_{ci} \\ I_{cj} \\ I_{ri} \\ \vdots \\ I_{rn} \end{bmatrix} + \dots
$$
  
\n
$$
\dots + j\omega \begin{bmatrix} L_{cici} & L_{cicj} & \dots & L_{cicn} & L_{ciri} & L_{ciri} & \dots & L_{cirm} \\ L_{cjci} & L_{cjj} & \dots & L_{cjcn} & L_{cjri} & L_{cjri} & \dots & L_{cjrm} \\ \vdots & \vdots & \ddots & \vdots & \vdots & \vdots & \vdots \\ L_{rnci} & L_{rcj} & \dots & L_{rcn} & L_{rnri} & L_{rnj} & \dots & L_{nrim} \\ L_{rjci} & L_{rjcj} & \dots & L_{rjcn} & L_{rjri} & L_{rjri} & \dots & L_{rjrm} \\ \vdots & \vdots & \ddots & \vdots & \vdots & \vdots & \vdots \\ L_{rmci} & L_{rmcj} & \dots & L_{rmcn} & L_{rmri} & L_{rmrj} & \dots & L_{rmrm} \end{bmatrix} \begin{bmatrix} I_{ci} \\ I_{cj} \\ I_{rj} \\ \vdots \\ I_{rj} \\ I_{rj} \\ I_{rj} \\ \vdots \\ I_{rn} \end{bmatrix}
$$

La matriz de impedancias global resultante  $Z = R + j\omega L$  se

forma por las impedancias propias y mutuas de todos los subconductores del sistema. Para que dicho arreglo tenga un sentido físico (6) se debe reducir y agrupar para obtener una representación para los conductores originales del sistema real [2]. Para el caso de un cable con núcleo y funda se debe reducir (6) al siguiente arreglo de  $2 \times 2$  [2]:

$$
-\left[\frac{\frac{dV_C}{dx}}{\frac{dV_T}{dx}}\right] = \begin{bmatrix} Z_{CC} & Z_{CT} \\ Z_{TC} & Z_{TT} \end{bmatrix} \begin{bmatrix} I_C \\ I_T \end{bmatrix}
$$
(7)

donde  $Z_{cc}$ , es la impedancia del núcleo,  $Z_{TT}$  es la impedancia de la tierra y  $Z_{CT} = Z_{TC}$  son las impedancias mutuas entre el cable y la tierra [2]. Debido a que para el cálculo de las inductancias se utiliza un conductor de retorno ficticio, (7) debe reducirse utilizando uno de los conductores del sistema como referencia. Para este caso, por simplicidad se considera el conductor de tierra como referencia [2]:

$$
Z_{\text{Reducida}} = Z_{CC} + Z_{TT} - Z_{CT} - Z_{TC} \tag{8}
$$

#### *B. Bases del Método de Elemento Finito*

El método del FEM aproxima la solución de las ecuaciones diferenciales que rigen el comportamiento de un cierto fenómeno físico, medio o sistema a partir de un mallado finito [4]. En este trabajo se utiliza el programa profesional de [17] en el cual se definen los medios, las fronteras y los materiales. En este se cambia de un sistema continuo a uno discreto, compuesto por elementos que se encuentran interconectados entre sí mediante múltiples nodos representados en el mallado. La solución total del sistema incluyendo materiales conductores y dieléctricos corresponde a la solución de cada uno de los elementos en que fue dividido originalmente el espacio de trabajo [4, 17]. Para la estimación de impedancias de retorno por tierra de cables se propone el espacio de solución circular que se muestra en la Fig. 3.

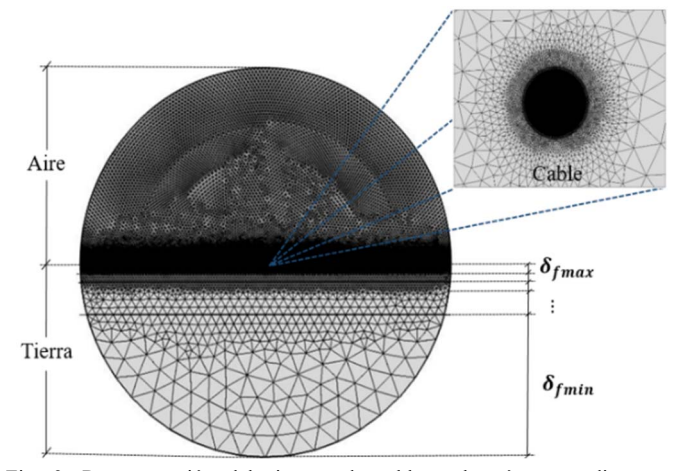

Fig. 3. Representación del sistema de cables subterráneos mediante un mallado de elementos finitos con tierra seccionada y fronteras circulares.

Este espacio de solución a su vez, se encuentra dividido en

dos regiones de aire en la parte superior y tierra en la inferior. El tamaño de la discretización considerando la densidad de corriente se determina por cada  $\delta$  y para cada frecuencia específica.

El planteamiento del FEM resulta distinto al método de subdivisión de conductores (CSM) donde solo es posible modelar elementos conductores metálicos [2-7].

Para estimar una solución para ambas regiones de estudio, se aplican las ecuaciones del campo cuasi-estacionario eléctrico y magnético descrito por Las Ecuaciones de Maxwell  $[4, 17]$ :

$$
\nabla \times E = 0 \tag{9}
$$

$$
\nabla \times H = J \tag{10}
$$

Las condiciones en el medio se definen por la forma eléctrica y magnética de la Ley de Gauss y la ecuación de continuidad, respectivamente:

$$
\nabla \times D = \rho \tag{11}
$$

$$
\nabla \times B = 0 \tag{12}
$$

$$
\nabla \times J = 0 \tag{13}
$$

Las ecuaciones constitutivas del medio se definen por la intensidad de campo eléctrico  $(E)$ , intensidad de campo magnético  $(H)$ , densidad de corriente  $(I)$ , densidad de flujo eléctrico (*D*) y densidad de flujo magnético (*B*):

$$
D = \varepsilon E \tag{14}
$$

$$
B = \mu H \tag{15}
$$

La solución de FEM no estima directamente los parámetros resistivo e inductivo dependientes de la frecuencia por lo que se obtienen de las expresiones de energía y potencia descritas a continuación [17]:

$$
P = \int \frac{J^2}{\sigma} dv \tag{16}
$$

Por su parte, la resistencia se obtiene a partir del concepto de potencia en (16) y de la conductividad del material  $\sigma$ :

$$
R = \left(\frac{J^2}{\sigma} dv\right) / \left(|I|^2\right) \tag{17}
$$

Posteriormente a partir del concepto de energía magnética y de su definición en Teoría de Circuitos se calcula la inductancia en función de la energía magnética [4, 17]:

$$
W_m = \frac{1}{2} \int B \cdot H dv \tag{18}
$$

$$
W_m = \frac{1}{2} L |I|^2 \tag{19}
$$

$$
L = \frac{2W_m}{|I|^2} \tag{20}
$$

### III. IMPEDANCIAS NUMÉRICAS DE RETORNO POR TIERRA

La fórmula exacta para calcular el retorno por tierra de cables subterráneos fue propuesta por primera vez por F. Pollaczek en 1926 [8]. El problema con esta expresión, es que quedó planteada como una integral con límites infinitos sin solución analítica y que además resulta altamente oscilatoria para intentar una solución numérica por integración directa [1]. La implementación de distintos métodos numéricos requiere entonces truncar los límites infinitos de integración a una cierta región determinada por una escala y geometría. En este trabajo, para el caso del método de CSM la geometría de la región de estudio es de forma rectangular como se muestra en la Fig. 2, mientras que la geometría para el FEM es circular como se observa en la Fig. 3. Otro de los aspectos importantes con los métodos numéricos aplicados a este problema, es con respecto al número de elementos o subconductores utilizados. Existen trabajos de investigación previos en los cuales este número se determina de manera arbitraria [2, 7]. En otros, el número de subconductores se refina en base a una cierta resolución, definida por el grosor del Efecto Piel  $\delta$  por unidad de longitud [6]. En general, la evaluación aplicando métodos numéricos depende de distintos factores para cada caso de estudio en particular [7]. Donde el elemento resistivo del modelo de tierra depende a su vez, de una frecuencia crítica o de corte, a partir de la cual su comportamiento se vuelve asintótico para lo que es necesario refinar la discretización de la región de estudio aumentando las muestras [2, 5, 6, 7].

En este trabajo, se aplica un balance entre la discretización de la región de estudio con respecto al número de elementos requeridos para mantener una cierta densidad de corriente uniforme correspondiente al grosor del Efecto Piel  $\delta$ .

Considere como caso de estudio el sistema de transmisión subterráneo de cables que se muestra en la Fig. 4 [18]. Se trata de un sistema de tres cables con dos conductores por cable (núcleo y pantalla). Las propiedades eléctricas del medio, conductividad  $(\sigma)$ , permeabilidad  $(\mu)$  y permitividad  $(\varepsilon)$  de cada conductor y dieléctrico se muestran en la Tabla I.

Se realizó un estudio en un rango de frecuencias para los parámetros resistivos e inductivos entre 60Hz y 1000kHz. La validación de los resultados según las referencias [2, 4, 6, 7, 13] se muestra mediante cinco valores de frecuencia para *R* y *L* dentro de todo el rango de frecuencias, de donde es posible apreciar el efecto de la dependencia frecuencial [1].

Las profundidades de penetración  $\delta$  para cada frecuencia se muestran en la Tabla II para el mismo caso de prueba de la

# Fig. 4, obtenido de [18].

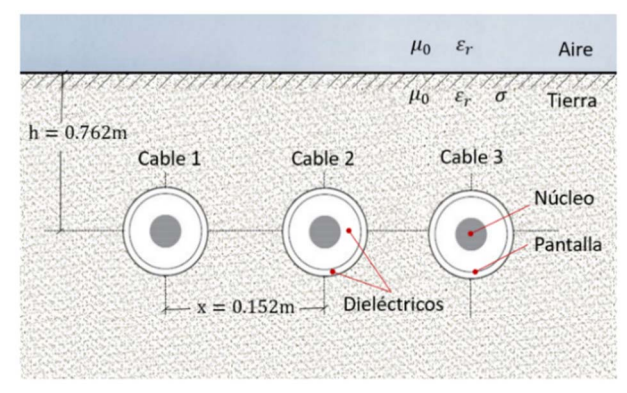

Fig. 4. Sistema de prueba base de cables subterráneos [18].

TABLA I PROPIEDADES ELÉCTRICAS DEL SISTEMA DE CABLES SUBTERRÁNEOS DE REFERENCIA QUE SE MUESTRA EN LA FIG. 4 [18]

| Componente          | Conductividad<br>(S/m) | Permeabilidad<br>relativa | Permitividad<br>relativa |
|---------------------|------------------------|---------------------------|--------------------------|
| Núcleo              | $5.8 \times 10^{7}$    |                           |                          |
| Pantalla            | $7.25 \times 10^6$     |                           |                          |
| <b>Dieléctricos</b> |                        |                           | 3.33                     |
| Aire                | 0                      |                           |                          |
| Tierra              | 0.05                   |                           |                          |

TABLA II PROFUNDIDAD DE PENETRACIÓN  $\delta$  EN SUELO PARA  $\rho$ SUELO=  $20\Omega$ ·M

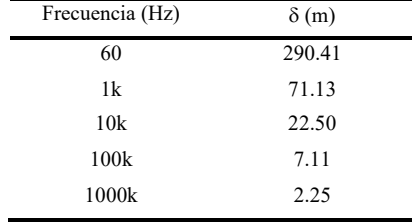

Entonces, los lazos de impedancias de retorno por tierra del sistema en la Fig. 4, requieren evaluar la componente propia de impedancia de cada cable como también las impedancias mutuas entre cables contiguos y lejanos con los tres métodos aquí mencionados.

La Fig. 5 muestra de forma ilustrativa el comportamiento de la densidad de corriente superficial para 60 Hz y 1000kHz para un cable del sistema de la Fig. 4 utilizando FEM [17].

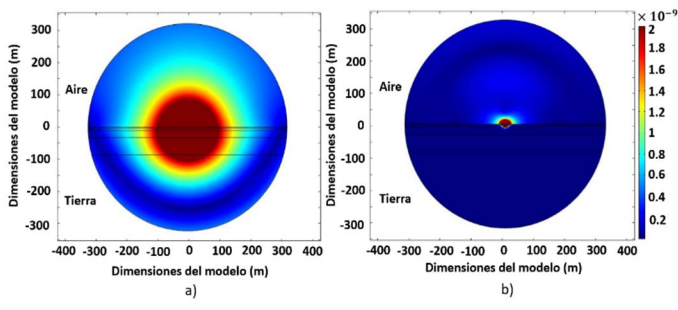

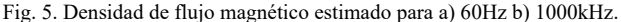

# *A. Impedancia Propia de Tierra*

En la Fig. 5 se observa como el campo magnético se propaga a través de la interfaz tierra/aire de la región de estudio en la Fig. 3. En la Fig. 5b se incrementa el número de elementos para mejorar la resolución para este caso de estudio.

En la Fig. 6 se muestra el comportamiento de la densidad de corriente eléctrica para las mismas frecuencias y región de estudio. Se observa como la discretización del mallado es más fina en la Fig. 6b para poder representar el valor de 2.24m para  $\delta$  como se muestra al final de la Tabla II.

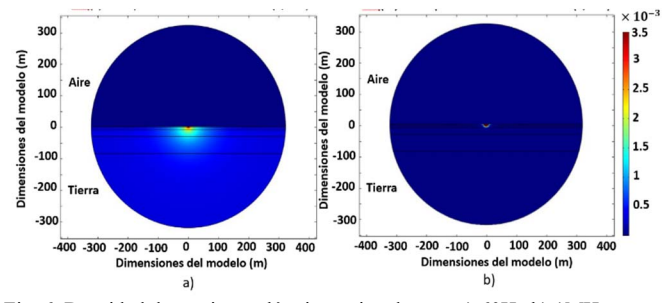

Fig. 6. Densidad de corriente eléctrica estimada para a) 60Hz b) 1MHz.

Las curvas de impedancias propias de tierra para cada cable del sistema se muestran en la Fig. 7 comparando los resultados de los métodos CSM [2], FEM [17] y el analítico [12].

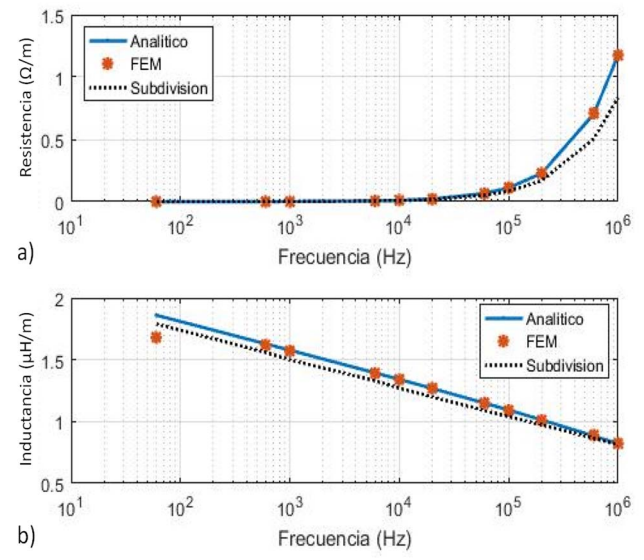

Fig. 7. Impedancia de retorno por tierra propia de un cable subterráneo. a) Componente resistiva b) Componente inductiva.

Adicionalmente, en esta figura se observa que los resultados del método FEM son casi idénticos al método de referencia denominado aquí como "Analítico" [12]. Sin embargo, el comportamiento del método CSM de subdivisión de conductores, es muy cercano en baja frecuencia para *R* y en alta frecuencia para *L*. Lo cual es una muestra de la dispersión frecuencial en el análisis. Sin embargo, las diferencias más notables son para *R* en al rango de alta frecuencia (debido la frecuencia de corte definida por Talukdar en [5]) y para *L* en baja frecuencia (a la forma de los elementos entre CSM y FEM y al diferente tipo de regiones de estudio).

Para evaluar cuantitativamente la precisión entre los métodos aquí tratados, se propone el siguiente criterio del error relativo porcentual donde  $Z_{base}$  es una técnica probada y validada en amplio rango de frecuencias [12] y  $Z_{approx}$  es el parámetro estimado con CSM o FEM, en cada caso.

$$
\% \ \ \varepsilon_{rel} = \left| 1 - \frac{Z_{aprox}}{Z_{base}} \right| \times 100 \tag{21}
$$

Los resultados porcentuales de evaluar el  $\varepsilon_{rel}$  de (21) se muestran a continuación concentrados en la Tabla III para el caso de la impedancia propia de tierra. El mayor error ocurre en el caso de evaluar la *R* en alta frecuencia por el método CSM debido a la frecuencia de corte [5]. La magnitud de este error se presenta coincidentemente en distintas referencias cuando se considera la dependencia frecuencial en los modelos, situación que no ocurre con otro tipo de modelos simplificados de parámetros constantes o calculados a la frecuencia natural de la línea o cable, en este caso [2, 4-7].

TABLA III REL IMPEDANCIA DE RETORNO POR TIERRA PROPIA

|                    | $\varepsilon_{rel}$ en R<br>(%) |            | $\varepsilon_{rel}$ en L<br>$(\%)$ |            |
|--------------------|---------------------------------|------------|------------------------------------|------------|
| Frecuencia<br>(Hz) | <b>CSM</b>                      | <b>FEM</b> | <b>CSM</b>                         | <b>FEM</b> |
| 60                 | 0.0684                          | 0.0088     | 3.8037                             | 9.7152     |
| 1k                 | 0.0527                          | 0.0054     | 4.9008                             | 0.4629     |
| 10k                | 0.1261                          | 0.0058     | 5.2977                             | 0.0779     |
| 100k               | 2.3717                          | 0.0087     | 4.8568                             | 0.2826     |
| 1000k              | 15.6426                         | 0.0897     | 1.0464                             | 0.2941     |

## *B. Impedancia Mutua de Tierra*

La impedancia mutua de retorno por tierra se debe a los lazos de corriente que enlaza a dos cables. Estos pueden ser contiguos (cables 1 y 2 o cables 2 y 3) o lejanos a la distancia (cables 1 y 3) como se muestra en el sistema de la Fig. 4.

En la Fig. 8 se muestra el característico efecto de proximidad de la distribución del flujo magnético generado por la corriente que fluye entre dos cables contiguos del sistema a través de la tierra que se muestra en la Fig. 4 [17].

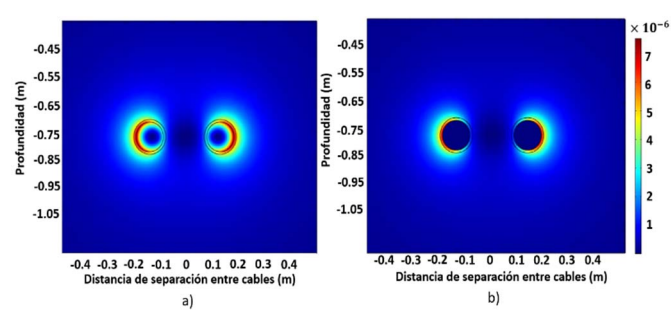

Fig. 8. Densidad de flujo magnético a) 60Hz b) 1000kHz.

En la Fig. 9 se muestran las componentes de impedancias mutuas entre dos cables contiguos del sistema en la Fig. 4 para *R* y *L* estimadas con los métodos CSM, FEM y calculadas con el método analítico utilizado aquí como de referencia [12].

En la Tabla IV se muestran cinco valores de  $\varepsilon_{rel}$  para ciertas frecuencias en este caso de estudio. Por un lado, se observa la presencia del término de frecuencia de corte en la *R*.

Para este caso de impedancia mutua la componente *L* se acerca asintóticamente entre los métodos de CSM y el analítico en todo el rango de frecuencias. Mientras que el método de FEM presenta las mayores magnitudes del  $\varepsilon_{rel}$ posiblemente debidos al tipo de fronteras utilizadas para la región de estudio utilizada como se muestra en la Fig. 3.

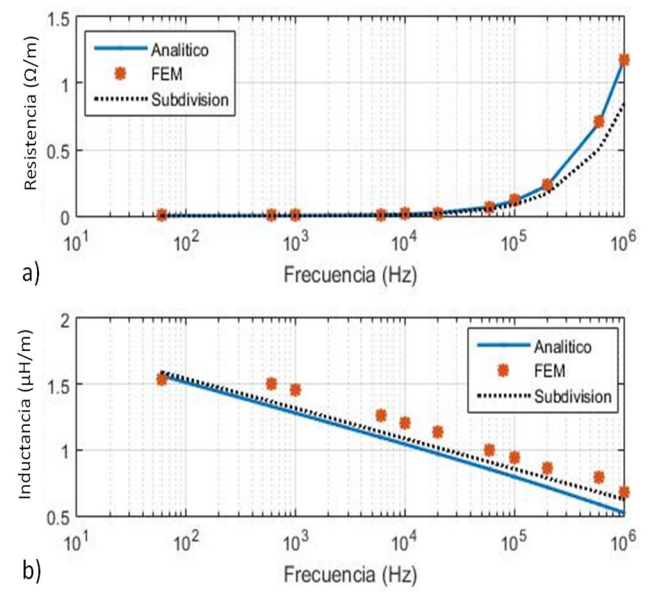

Fig. 9 Impedancia de retorno por tierra mutua entre dos cables contiguos del sistema en la Fig. 4. a) Componente resistiva b) Componente inductiva.

TABLA IV REL IMPEDANCIA MUTUA DE TIERRA ENTRE DOS CABLES CONTIGUOS

|                    | $\varepsilon_{rel}$ de R<br>(%) |            | $\varepsilon_{rel}$ de L<br>(%) |            |
|--------------------|---------------------------------|------------|---------------------------------|------------|
| Frecuencia<br>(Hz) | <b>CSM</b>                      | <b>FEM</b> | <b>CSM</b>                      | <b>FEM</b> |
| 60                 | 0.0338                          | 0.0510     | 1.7119                          | 1.4866     |
| 1k                 | 0.0196                          | 0.0346     | 2.8780                          | 14.0831    |
| 10k                | 0.1600                          | 0.0998     | 4.0886                          | 14.9042    |
| 100k               | 2.3917                          | 0.3199     | 10.6990                         | 14.9939    |
| 1000k              | 15.2733                         | 0.3609     | 15.2359                         | 16.4120    |

La Fig. 10 muestra la densidad de flujo magnético aplicando el método FEM de la corriente que fluye por los cables externos del sistema en la Fig. 4 para dos puntos de frecuencia. El efecto de proximidad se ilustra de manera característica para ambos valores.

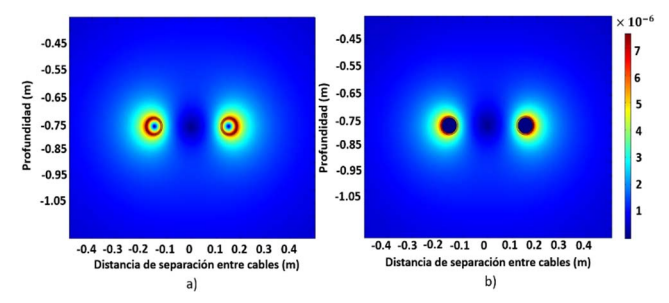

Fig. 10. Densidad de flujo magnético a) 60Hz b) 1000kHz.

En la Fig. 11 se observan las curvas de impedancias mutuas lejanas entre los cables 1 y 3 del sistema de referencia [18]. La componente *R* muestra un comportamiento muy preciso para los tres métodos implementados hasta una frecuencia de 100kHz, aproximadamente. A partir de este punto la frecuencia de corte se muestra a través de un comportamiento asintótico [5]. La componente inductiva *L* por su parte, muestra los mayores errores obtenidos con los métodos de estimación CSM y FEM con respecto al método analítico [12]. Nuevamente, el efecto del truncamiento de las fronteras de la región de estudio es la principal diferencia entre los resultados obtenidos con ambos métodos.

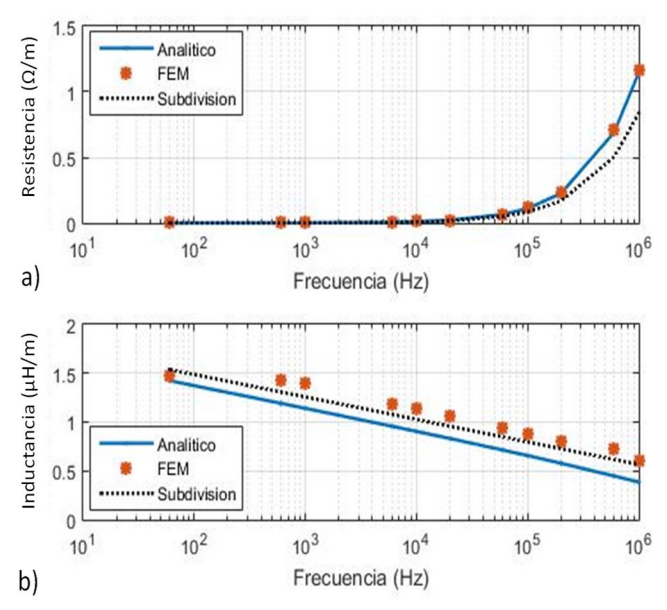

Fig. 11 Impedancia de retorno por tierra mutua entre los cables lejanos 1 y 3. a) Componente resistiva b) Componente inductiva.

En la Tabla V se muestran cinco valores de  $\varepsilon_{rel}$  para la impedancia mutua lejana entre los cables 1 y 3 de la Fig. 4. Es notorio en este caso que para poder evaluar los enlaces de flujo de la corriente de retorno a través del suelo a una cierta distancia entre cables se convierte en un problema numérico considerable. Puesto que requiere la utilización de un número significativo de muestras y por ende tiempo de procesamiento para cualquier método numérico, tanto para un programa de uso comercial como para uno implementado personalmente como se muestra en detalle en la Tabla VI para el caso de prueba de 1000kHz.

TABLA V REL IMPEDANCIA MUTUA DE TIERRA CABLES LEJANOS

|                    | $\varepsilon_{rel}$ de R<br>$(\%)$ |            | $\varepsilon_{rel}$ de L<br>(%) |            |
|--------------------|------------------------------------|------------|---------------------------------|------------|
| Frecuencia<br>(Hz) | <b>CSM</b>                         | <b>FEM</b> | <b>CSM</b>                      | <b>FEM</b> |
| 60                 | 0.0338                             | 0.0510     | 8.0341                          | 1.4053     |
| 1k                 | 0.0206                             | 0.0346     | 10.2114                         | 15.1250    |
| 10k                | 0.1636                             | 0.1002     | 13.1520                         | 15.3247    |
| 100k               | 2.3616                             | 0.3401     | 15.1275                         | 15.7631    |
| 1000k              | 14.3807                            | 0.9847     | 16.7140                         | 16.9817    |

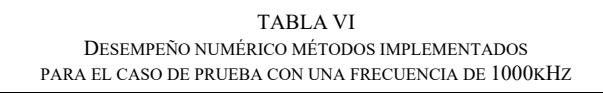

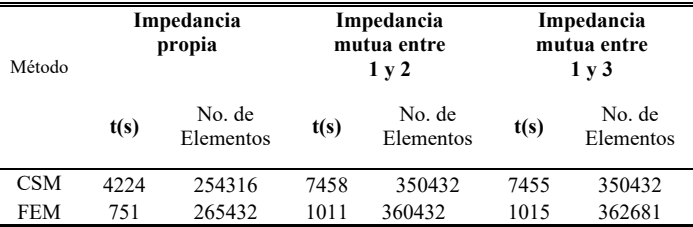

## IV. DISCUSIÓN Y CONCLUSIONES

Actualmente existen distintas técnicas tanto analíticas como numéricas para evaluar la impedancia de tierra de cables subterráneos en sistemas eléctricos partiendo de distintas consideraciones y restricciones. Por un lado, la fórmula exacta de Pollaczek plantea una solución para la impedancia en una región de estudio con límites infinitos [8]. Posteriormente, se han derivado aproximaciones basadas en el método de imágenes [11], cambio de variable [14] e integración numérica directa [15]. De los métodos numéricos que son los menos estudiados están el de subdivisión de conductores (CSM) [2, 6, 7], el FEM [4] y los métodos híbridos algorítmicos [9, 10, 12, 13]. La precisión del CSM y FEM dependen en parte de las fronteras de la región de estudio y de la geometría de los subconductores a utilizar.

En este trabajo se exploraron las principales propiedades de los métodos numéricos de subdivisión de conductores (CSM, utilizando subconductores cuadrados y una región de estudio cuadrada) y de elemento finito (FEM, utilizando una discretización triangular y una región de estudio circular) para estimar la impedancia de retorno por tierra de cables subterráneos. Se evaluó la precisión de los mismos en un amplio rango de frecuencias (por practicidad en las tablas solo se muestran 5 frecuencias, como en las referencias [2, 4, 6, 7]) con el criterio del error relativo con respecto a un método base de indisputable precisión denominado aquí como analítico el cual se deriva de la solución numérica de las series infinitas de Wedepohl [12, 18].

Una ventaja del estudio aquí realizado, es que los resultados obtenidos con ambos métodos CSM y FEM poseen una precisión aceptable hasta el rango de los 100kHz, lo cual es una limitante para otras técnicas [2, 4, 6, 7].

En el caso de la estimación de la impedancia mutua entre cable lejanos se obtuvieron diferencias relativas con una magnitud considerable. Lo cual se evidencia en la Fig. 11 y en la Tabla V principalmente para el caso de la componente *L* en 1000kHz. Sin embargo, estos valores son proporcionales a los obtenidos también en [2, 4, 6, 7] para un menor rango de frecuencia. Se considera que utilizar una cantidad mayor de muestras de subconductores como los de la Tabla VI de este trabajo, sería innecesario. Pues, un rango aproximado de

frecuencia para realizar estudios de transitorios de switcheo en una red de cables oscila alrededor de los 100kHz [1, 14, 18].

Finalmente, cabe mencionar que la implementación de métodos numéricos es complicada, pero resulta muy útil y gratificante para visualizar el comportamiento de los campos electromagnéticos en distintos modelos y aplicaciones.

#### **REFERENCIAS**

- [1] H. W. Dommel, "EMTP Theory Book, Microtran Power System Analysis Corporation," Vancouver, British Columbia, 1996, Chapter 5, pp. 150-191.
- [2] P. de Arizon and W. Dommel, "Computation of Cable Impedances Based on Subdivision of Conductors", *IEEE Transactions on Power Delivery*, vol. 2, no. 1, pp. 21-27, Jan. 1987. Accessed on: Jan, 31, 2019, DOI: 10.1109/TPWRD.1987.4308068.
- [3] B. Hemmatian, B. Vahidi and S. H. Hosseinian, "Earth Return Path Impedances of Underground Cable for Three-layer Earth", *Journal of Zhejiang University SCIENCE A*, vol. 10, no.8, pp. 1191-1198, Aug. 2009. Accessed on: Jan, 31, 2019, 2009, DOI: https://doi.org/10.1631/jzus.A0820598.
- [4] Y. Yin and W. Dommel, "Calculation of Frequency-Dependent Impedances of Underground Power Cables with Finite Element Method", *IEEE Transactions on Magnetics*, vol.25, no.4, pp. 3025- 3027, July 1989. Accessed on: Jan, 31, 2019, DOI: 10.1109/20.34358.
- [5] R. Lucas and S. Talukdar, "Advances in Finite Element Techniques for Calculating Cable Resistances and Inductances", *IEEE Transactions on Power Apparatus and Systems*, vol. PAS-97, no.3, pp. 875-883, May 1978. Accessed on: Jan, 31, 2019, DOI: 10.1109/TPAS.1978.354559.
- [6] R. Rivas, J. Martí, (June, 1999), Calculation of frequencydependent parameters of power cable arrangements using pixelshaped conductor subdivisions. Presented at Int. Power Syst. Trans. (IPST). Available: http://www.ipstconf.org/papers/Proc\_IPST1999/99IPST088.pdf
- [7] K. K. M. A. Kariyawasam, A. M. Gole, B. Kordi, H.M.J.S.P. De Silva (June, 2011), Accurate Electromagnetic Transient Modelling of Sector-Shaped Cables. Presented at Int. Power Syst. Trans (IPST). Available:

http://www.ipstconf.org/papers/Proc\_IPST2011/11IPST089.pdf

- [8] F. Pollaczek, "Über das Feld einer unendlich langen wechsel stromdurchflossenen Einfachleitung", *Electrishe Nachrichten Technik (ENT)*, vol.3, no. 9, pp. 339-359, 1926.
- [9] F. A. Uribe, "Calculating Mutual Ground Impedances between Overhead and Buried Cables", *IEEE Transactions on Electromagnetic Compatibility*, vol. 50, no. 1, pp. 198-203, Feb. 2008. Accessed on: Jan, 31, 2019, DOI: 10.1109/TEMC.2007.915286.
- [10] F. A. Uribe, J. L. Naredo, P. Moreno and L. Guardado, "Algorithmic Evaluation of Underground Cable Earth Impedances", *IEEE Transactions on Power Delivery*, vol. 19, no. 1, pp. 316-322, Jan. 2004. Accessed on: Jan, 31, 2019, DOI: 10.1109/TPWRD.2003.820181.
- [11] O. Saad, G. Gaba and M. Giroux, "A Closed-Form Approximation for Ground Return Impedance of Underground Cables", *IEEE Transactions on Power Delivery*, vol. 11, no. 3, pp. 1536-1545, July 1996. Accessed on: Jan, 31, 2019, DOI: 10.1109/61.517514
- [12] F. A. Uribe, J. L. Naredo, P. Gómez, P. Zuñiga (June 2015), A numerical investigation of a series solution for calculating Zg of underground power cables, Presented at Int. Power Syst. Trans. (IPST). Available: http://www.ipstconf.org/papers/Proc\_IPST2015/15IPST233.pdf
- [13] J. A. Calvillo, J. R. Morales, F. A. Uribe (Nov 2016), Sensitivity Analysis of Ground Impedances of Power Cables in Electromagnetic Transient Responses, Presented at the Int. Autumn Meeting on Power, Electronics and Comp. (ROPEC) DOI: 10.1109/ROPEC.2016.7830607
- [14] T. Noda, "Numerical Techniques for Accurate Evaluation of Overhead Lines and Underground Cable Constants", *IEEJ Transactions on Electrical and Electronic Engineering*, vol. 3, no.

5, pp. 549-559, Sept. 2008, Accessed on: Jan, 31, 2019, DOI:10.1002/tee.20312.

- [15] T. Theodoulidis, "Exact Solution of Pollaczek's Integral for Evaluation of Earth-Return Impedance for Underground Conductors", IEEE Transactions on Electromagnetic Compatibility, vol. 54, no. 4, pp. 806-814, August 2012, Accessed on: Jan, 31, 2019, DOI: 10.1109/TEMC.2011.2181849.
- [16] C. H. Rodriguez, J. L. Naredo, O. Longoria-Gandara and R. Parra-Michel, "Modeling of microstrip interconnects with cylindrical sub-conductors," 2018 IEEE 9th Latin American Symposium on Circuits & Systems (LASCAS), Puerto Vallarta, 2018, pp. 1-4. DOI: 10.1109/LASCAS.2018.8399934
- [17] AC/DC Module User's Guide, COMSOL Multiphysics, 2015.
- [18] L. M. Wedepohl, D. J. Wilcox, "Transient analysis of underground power-transmission systems", Proc. IEE, vol. 120, no. 2, pp. 253- 260, February 1973.

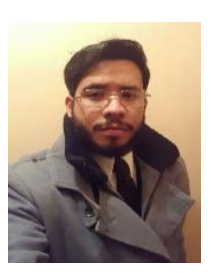

**Javier Alejandro Calvillo.** Was born in Guadalajara, México, in 1992. He received the B.Sc. degree in electrical engineering from The University of Guadalajara in 2014. He is currently studying a M.Sc. in degree in electrical engineering at The University of Guadalajara. His primary interest is the ground return impedance for

electromagnetic transient studies in underground cable systems.

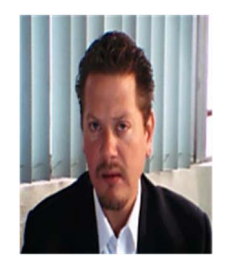

**F. A. Uribe** (M'98–SM'15). Received the B. Sc. and M. Sc. degrees in Electrical Engineering, both from The University of Guadalajara, in 1994 and 1998, respectively. During 2001 he was a visiting researcher at the University of British Columbia, B. C. Canada. In 2002 received the Dr. Sc. degree in Electrical Engineering from the Center for Research

and Advanced Studies of México. The dissertation was awarded the Arturo Rosenblueth prize as the author of the best doctoral dissertation of Mexico in 2002. From 2003 to 2006 was a full professor with the Electrical Graduate Program at the Autonomous Univ. of Nuevo Leon, México. From May 2006, Dr. Uribe joined the Electrical Eng. Graduate Program at the University of Guadalajara, México, where he is currently a full-time researcher. Since 2004, Dr. Uribe is a member of the National System of Researchers of México. His primary interests are the signal and image processing techniques for harmonic and transient analysis of smart grids.

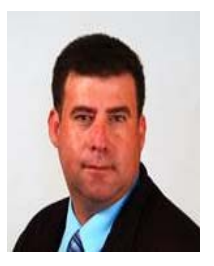

**J. R. Morales** He received the Mechanical and Electrical Eng. M. Sc. degrees of Elect. Eng. and PhD in the Electronic and Computing program all of them from the University of Guadalajara, in 2010, 2013 and 2017, respectively. He was a visiting researcher at the Western Michigan University, USA. He is an assistant professor with the Mechanical

and Electrical Engineering, University of Guadalajara, México. His main research interests are the Electromagnetic Transient and harmonic Analysis.

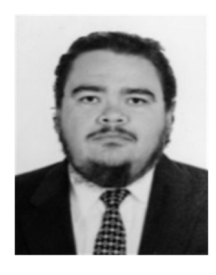

**Rey Bernardino (M'99).** Received the Bachelor of Science Degrees in Electrical Engineering, from The University of Guadalajara, in 1994 and Master of Science in Electrical Engineering from California Polytechnic State University in 2000. Mr. Bernardino is a senior associate and technical authority at ESD (Environmental Systems Design, Inc).

Mission Critical Facility Group. He is responsible for the overall design of electrical systems for data centers, trading areas and other mission critical facilities requiring high availability. He works closely with the client and end users as their trusted advisor and develops fit-for-purpose solutions that best meet their objectives. His data center experience spans enterprise and colocation projects, including several hyper-scale data centers. He appreciates a challenge if it arises as it offers a change to approach it head on, think critically, and grow as a professional. has experience over a range of market sectors –mission critical, residential, hospitality, commercial, government, institutional and transportation – and has worked on large-scale developments in the United States and internationally. His projects have pushed new technologies and UPS applications that are innovative in the data center market.